# Oracle Forms to Oracle Application Express

A Migration Roadmap

Instructor: Dan McGhan

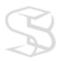

S KILL BUILDER S

# Today's Agenda

- Oracle Forms
  - Status Today
  - Why Migrate?
- Other Options
  - .NET, PHP, and Java
  - Apex
- Apex Migration
  - Generate XML Files
  - Create Conversion Project
  - Review/Edit Forms Metadata
  - Generate Apex Application
  - Manually Update Application

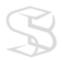

# **Oracle Forms Today**

- Mature and Robust
  - Introduced mid 80's
  - Many major releases
  - A lot of "Out of the box" functionality
  - Extendable with Java (PJCs)
- Easy to use
  - Declarative
  - Leverages full Oracle database capabilities and existing SQL & PL/SQL skills
- Supported
- Development Continues

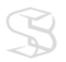

# So Why Migrate?

- Modern "look and feel"
- HTML based solution
- Support (Both Development and Client)

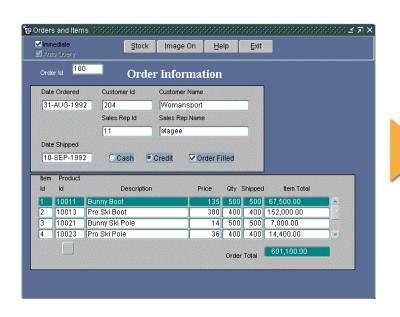

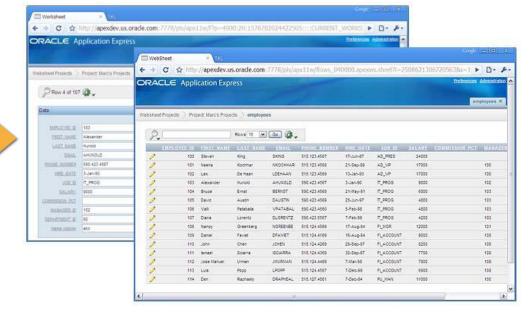

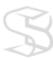

S KILL BUILDER S

#### .NET, PHP, and Java

- Object Oriented Languages
  - Could require retraining
  - Not as declarative (productivity)
- Different data types
- Database features
- No built in Forms conversion utility

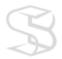

# Targets the Rapid Application Development Community

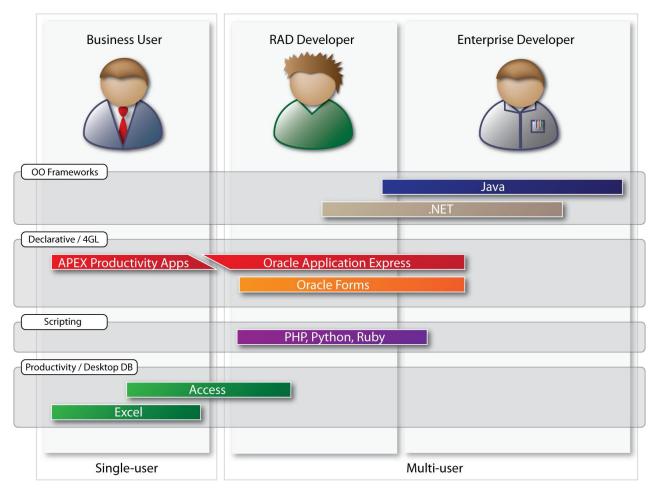

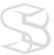

# Side by Side

| Feature                   | Forms                                           | Apex                                                                 |
|---------------------------|-------------------------------------------------|----------------------------------------------------------------------|
| 4GL Declarative           | Yes                                             | Yes                                                                  |
| 4GL Languages             | SQL and PL/SQL                                  | SQL and PL/SQL                                                       |
| User Interface            | Java                                            | HTML                                                                 |
| Page Layout               | Windows and Canvases                            | Pages and Regions                                                    |
| Client-side Field Control | Form triggers                                   | JavaScript and Ajax                                                  |
| Web Service Support       | Yes                                             | Yes                                                                  |
| Charting                  | BI Beans                                        | Flash Charts                                                         |
| Locking                   | Pessimistic, Optimistic, Custom                 | Optimistic, Custom                                                   |
| Database Connections      | Synchronous                                     | Asynchronous                                                         |
| Concurrent User Support   | Database connectivity maintains by user session | Database connectivity only maintained for the processing of requests |
| Architecture              | 3 Tier                                          | 2 Tier                                                               |

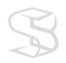

### **Apex Migration Overview**

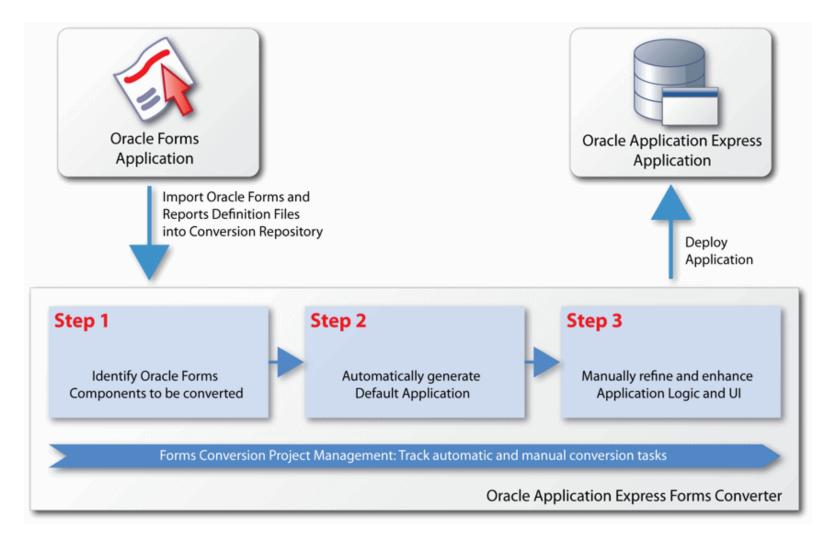

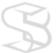

#### Load Oracle Forms Source

- ► Run Forms2XML Utility
- **≻Create APEX Project**
- ▶Upload Source Files

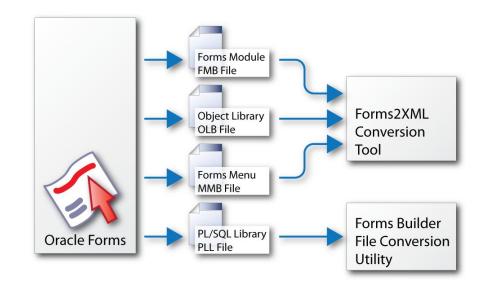

#### Forms2XML Utility:

- Available with Forms 9i & 10g
- May convert Forms 4.x & 6i
  - If conversion fails will need to manually upgrade first

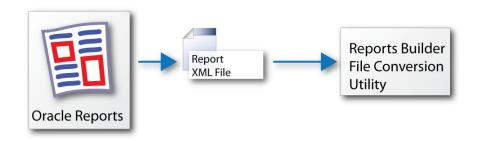

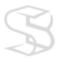

# Step 1: Identify Components to be Generated

#### **≻**Browse Components

- > Blocks
  - Select / Deselect
  - Enhance SQL Query
- > Items
  - Select / Deselect
  - Review Prompts

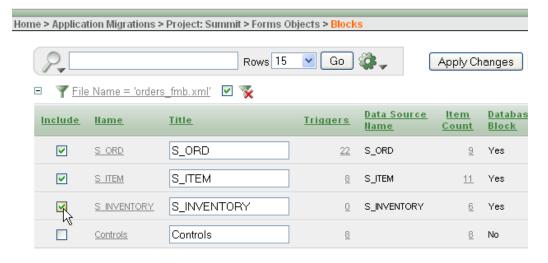

#### > Annotate

- Triggers, Program Units, Alerts, etc.
  - Is it Applicable?
  - Document post-generation requirements

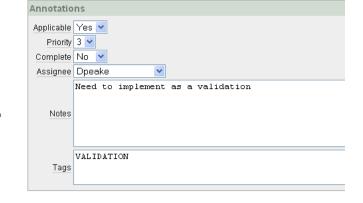

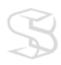

# Step 2: Automatically Generate Components

#### **Blocks**

- Form Interactive Report & Form
- Master / Detail
- Tabular Form

#### > Items

- Date Pickers
- HTML Editors
- Checkboxes
- Radio Groups
- Select Lists
- Pop-up List of Values
- List of Values
- Reports Interactive Reports

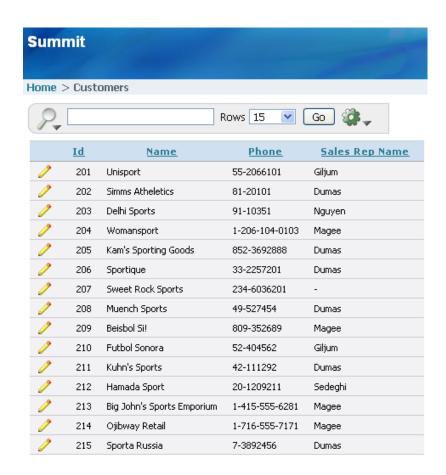

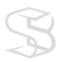

# Step 3: Manual Post-Generation Tasks

➤ Application Logic

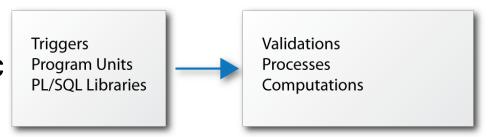

➤ User Interface

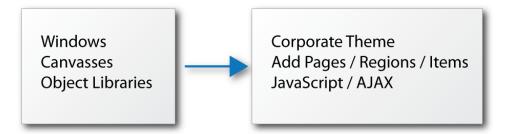

#### > Annotate

- Update Completion
- Increases % complete

Completion Status

Components: 194

Completed: 155

Percent Complete: 81.58

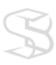

### Track Conversion Progress

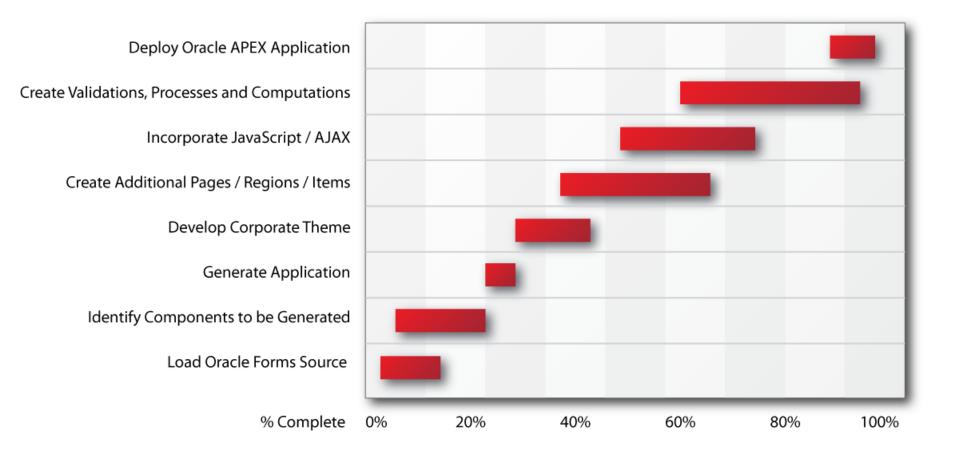

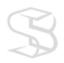

S KILL BUILDER S

#### Thank You

> Questions?

Dan McGhan

DanMcghan@SkillBuilders.com

401.783.6172 or 888.803.5607

www.SkillBuilders.com

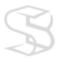